# Amadeus Vista 2.2

*ЛЬВІВСЬКИЙ ДЕРЖАВНИЙ УНІВЕРСИТЕТ ФІЗИЧНОЇ КУЛЬТУРИ ім. ІВАНА БОБЕРСЬКОГО Кафедра інформатики і кінезіології Викладач: доцент кафедри Заневська Людмила Георгіївна*

## amadeus

## Зміст

- Amadeus Vista що це?
- $\supset$  Переваги Amadeus Vista
- Огляд Vista 2.2 :
	- Логічність та Універсальність
	- Розширена продуктивність
	- Збільшення продажу не авіаційних сегментів
- Технічні вимоги

amadeus

amadeus

## Amadeus Vista – що це?

- Рішення для професіоналів індустрії подорожей
- Система повністю інтегрована в Інтернет броузер та включає в себе всі продукти Амадеус:
	- Авіаперевезення та Тарифи (Air & Fares)
	- Профайли клієнтів (Customer Profiles)
	- $\supset$  Автомобілі (Cars)
	- $\supset$  Готелі (Hotels)
	- $\supset$  Страхування (Insurance)
	- Пароми (Ferries)
	- $\rightarrow$  Круїзи (Cruises)
	- Залізницю (Rails) скоро
	- $\bigcirc$  Наземні перевезення (Ground Transportation) скоро

amadeus

## Amadeus Vista – що це?

Відкриті налаштовувані додатки

 Дійсно графічний інтерфейс для роботи користувачів із системою Амадеус

90% всієї функціональності доступні через графічний інтерфейс

 Інтерфейс ручного введення доступний в режимі Command Page

Звичне середовище для досвідчених користувачів

amadeus

## Переваги Amadeus Vista для Туристичних Агенцій

- Нові можливості для збільшення доходів від продажу продуктів non-Air
- Унікальні графічні властивості
	- $\supset$  Висвітлення Travel Choice
	- Фотографії готелів та мапи місцевості
	- **Карти місць в салонах літаків (Seat maps)**
- Подвійні можливості, для новачків та професіоналів (Режим Command Page проти Графічного Інтерфейсу)
- Зменшення часу навчання для нових користувачів
- Своєчасний доступ до нових функцій

## Огляд Vista 2.2

© copyright 2004

## Логічність та Універсальність

 Новий вигляд із зрозумілим заднім планом та зрозумілою панелю інструментів

7

Підтримуване 1024 х 768 **Франціяна III 1948 Градзі** Кількість закладок

Sign-In Window -- Web Page Dialog

- збільшена до 25
- Новий дизайн робочого простору

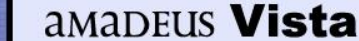

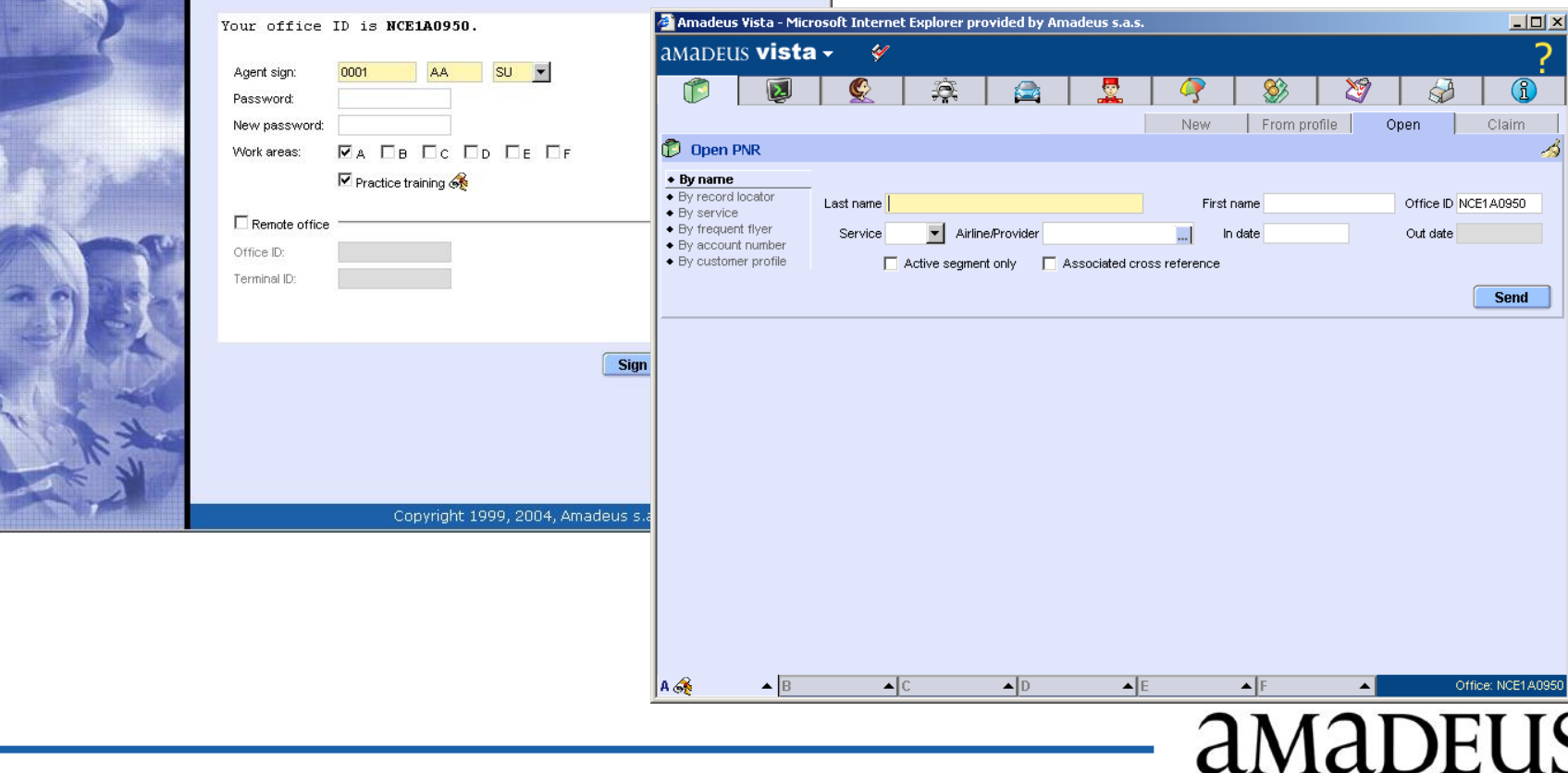

## Розширена продуктивність

 Екран наявності місць на 2 напрямки «туди та назад» (Roundtrip): процес бронювання покращено на 50%

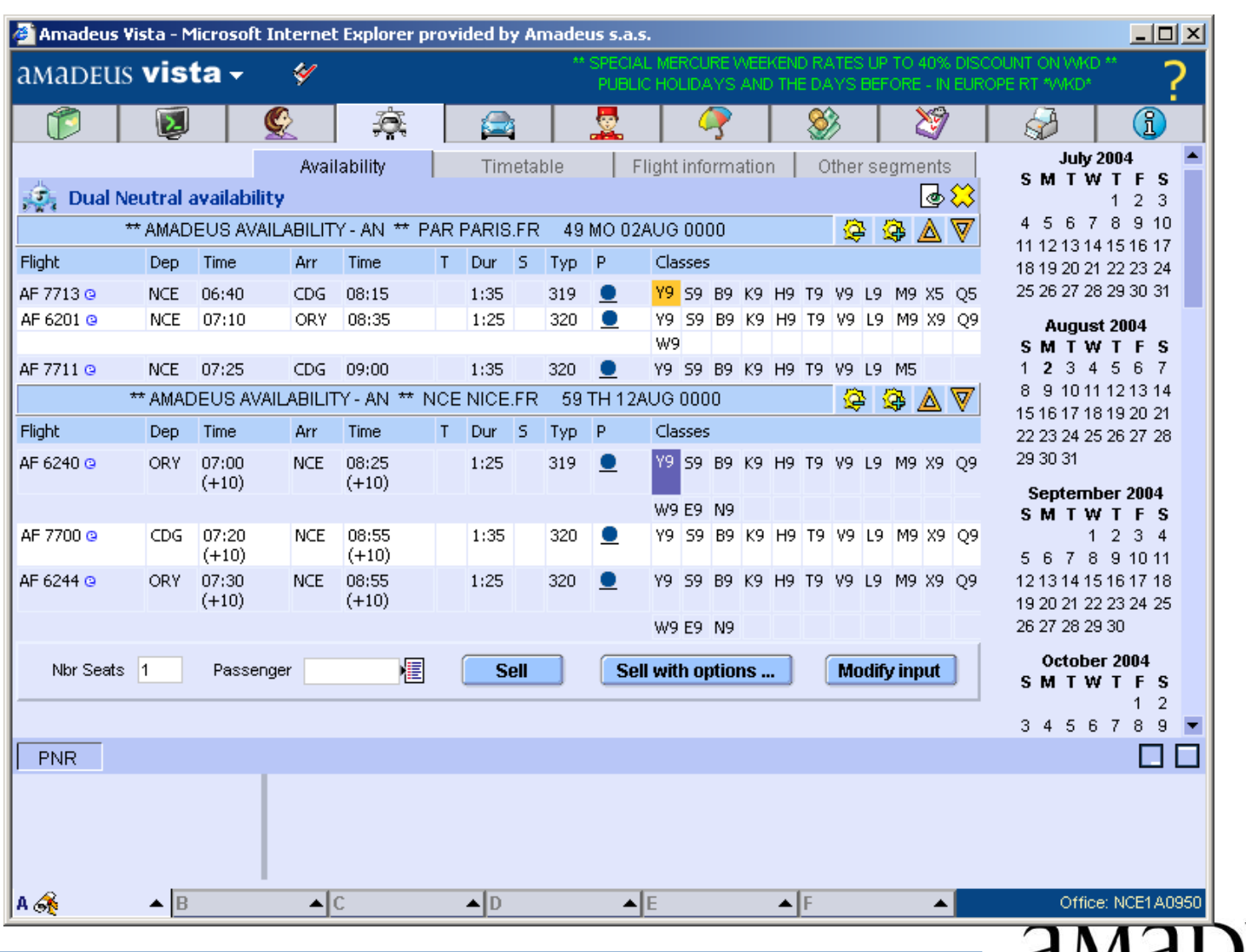

## Розширена продуктивність

- Value Pricer спрощено
- Процес бронювання став на 2 кроки коротшим при автоматизованому створенні маски TST

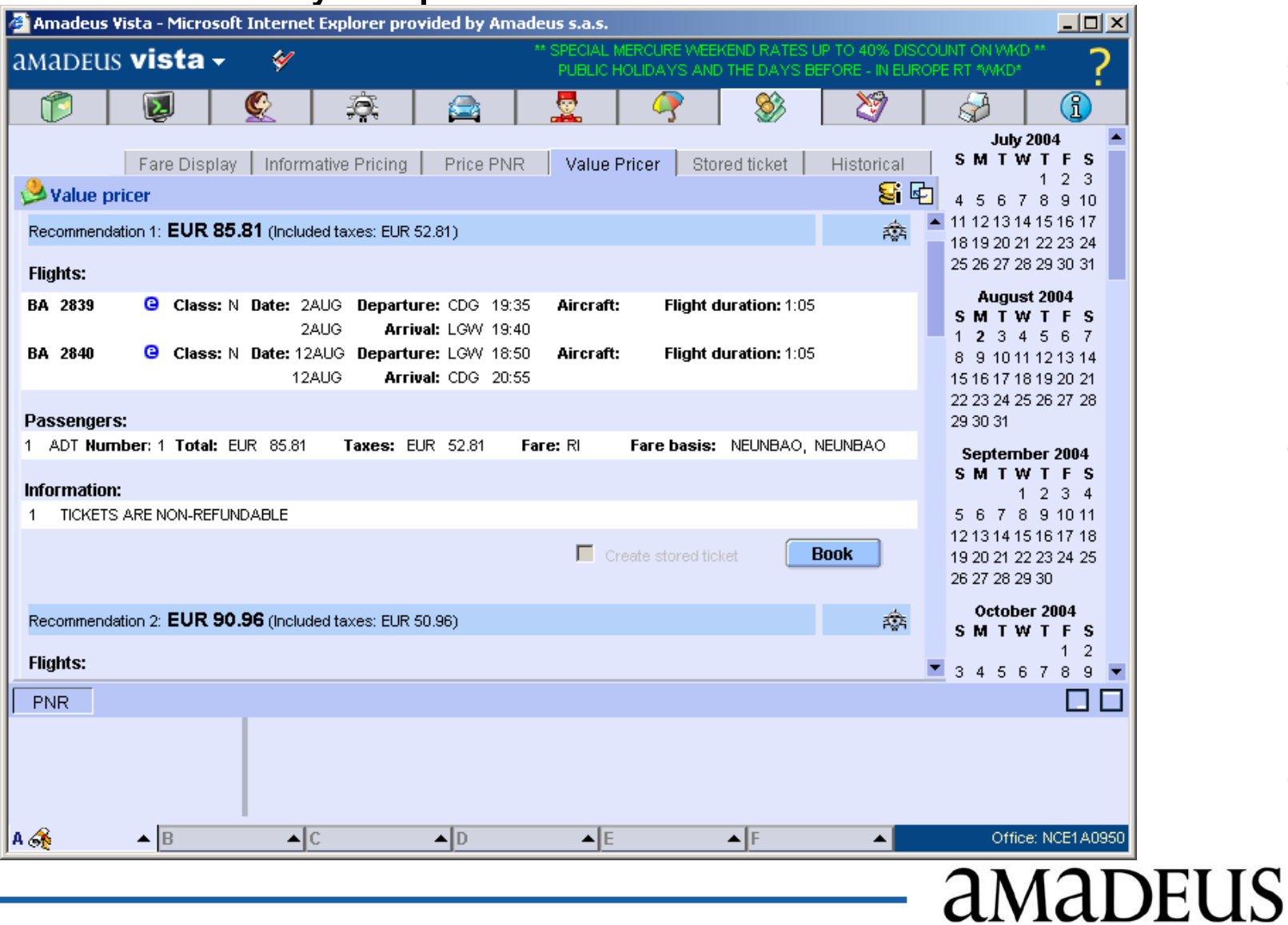

# © copyright 2004 © copyright 2004 - AMADEUS AMADEUS Global Travel Distribution S.A. / all rights reserved / unauthorized use and disclosure strictly forbidden

amadeus

## Розширена продуктивність

#### **→ Multi-Office ID**

• Режим ручного введення (Command Page) може запускатися з 2 різних офісів ID, кожен з яких оснащено 6 робочими місцями

• Продукт +QC 1.3 (+Quality Checker) доступний для управління та підтримки контролю якості роботи агентів.

#### **Preferred Carrier**

- Агент може виділити бажаного перевізника, класи бронювання на екрані наявності місць в режимі ручного введення команд (Command Page).
- Оптимальне завантаження режиму ручного введення команд (Command Page)
	- Command Page завантажується швидше, при виборі Агентом цього режиму.

 Розділ бронювання готелів модернізовано для більш легкого процесу бронювання:

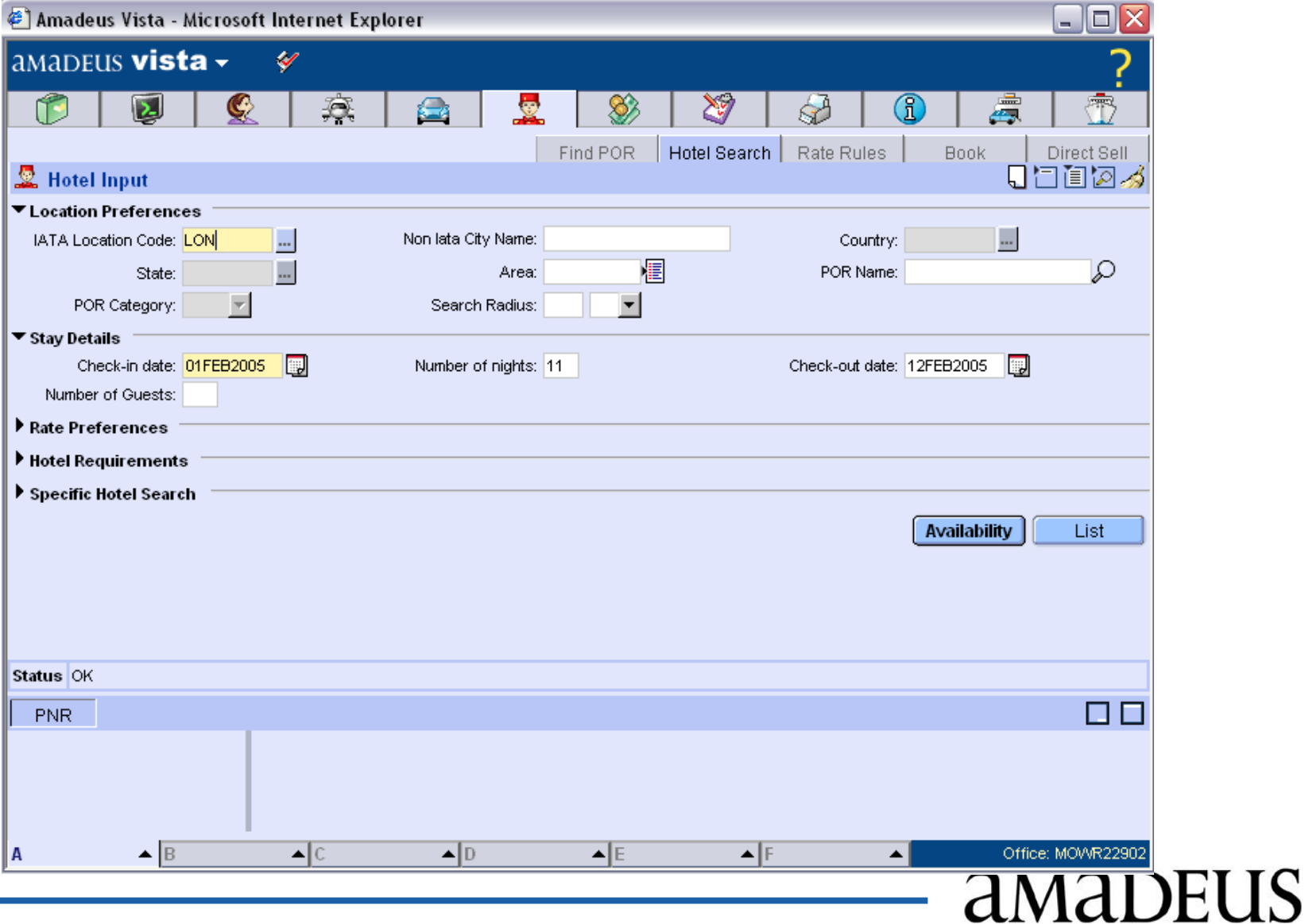

 Можливість перегляду фотографій готелів та їх відправлення по електронній пошті :

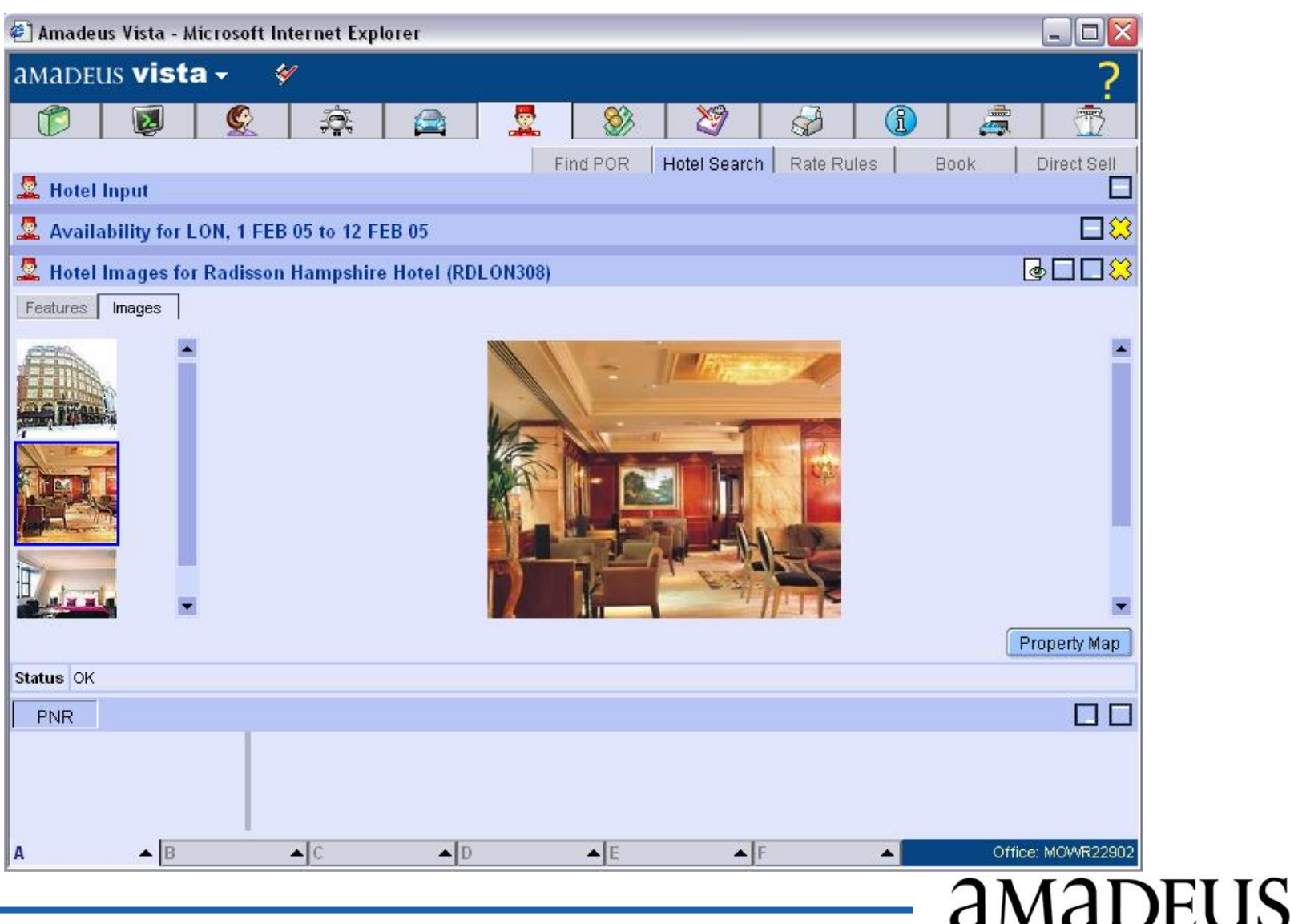

#### Місцезнаходження готелів може бути показане на мапі:

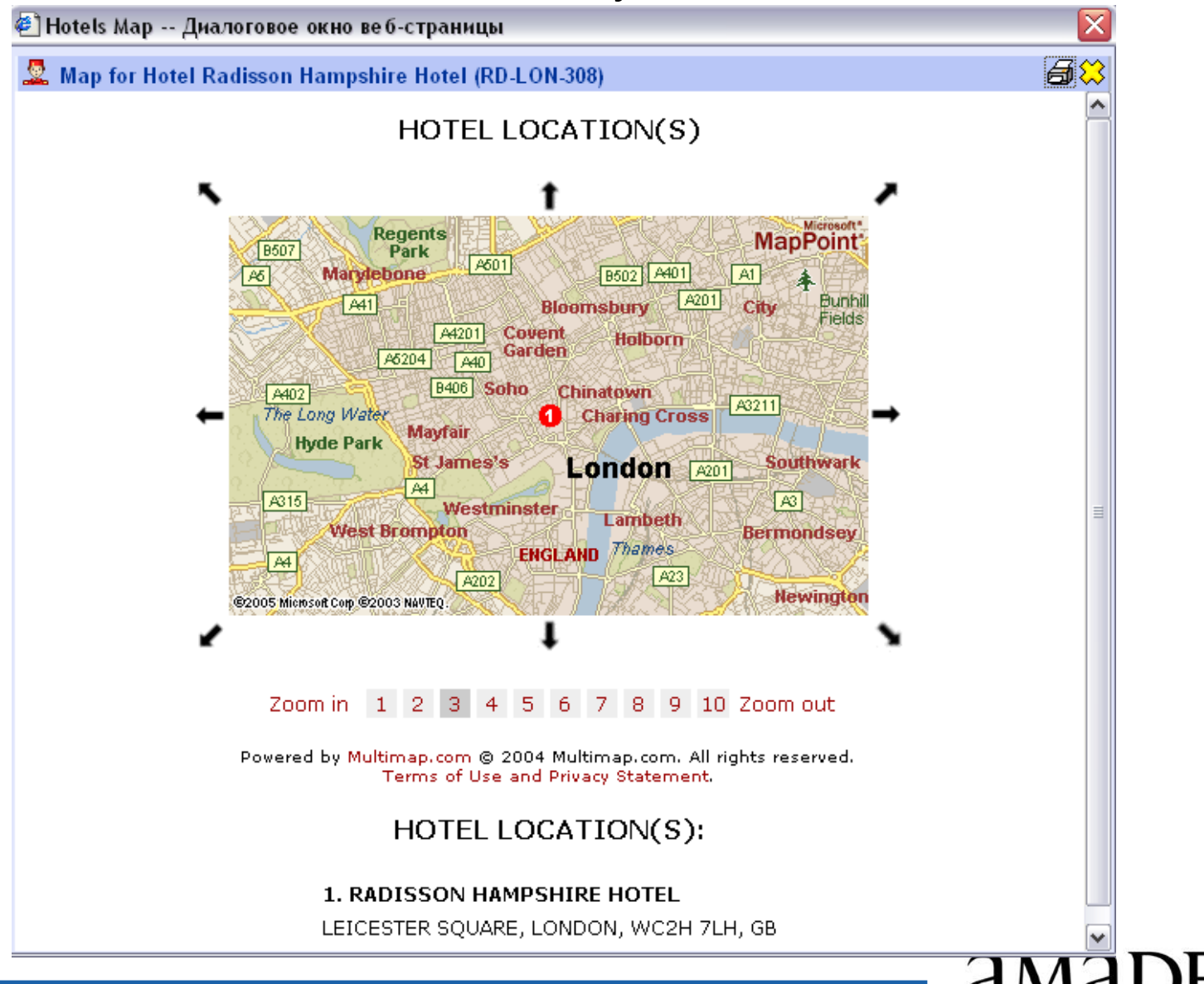

**• При необхідності Amadeus Ferry та Amadeus Cruise показуються, як** закладки у графічному інтерфейсі

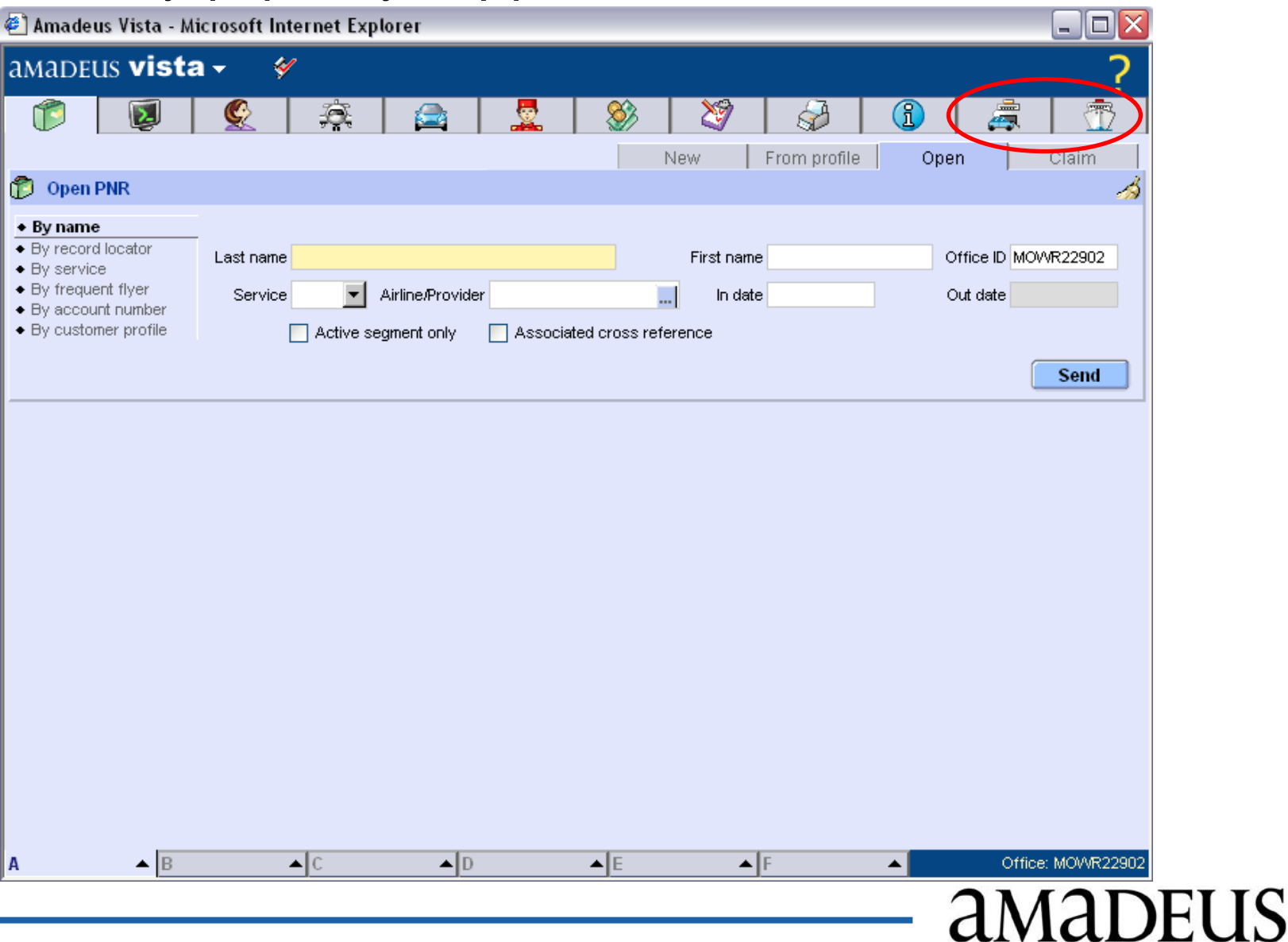

## Технічні вимоги

- Обладнання
- Операційна система
- Мережеві налаштування

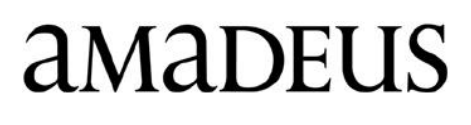

## Технічні вимоги

#### Мережеві налаштування

Для роботи Amadeus Vista необхідно Інтернет або виділена IP лінія.

При роботі через Інтернет:

- $\bigcirc$ Не вимагається постійна IP адреса
- Повинні підтримуватися HTTP (порт 80) и SSL (порт 443)
- Можливе використання proxy-сервера, який забезпечує з'єднання з портами